### 차세대 학사시스템 (Campus) QUICK GUIDE я

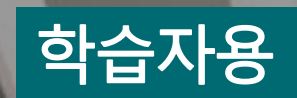

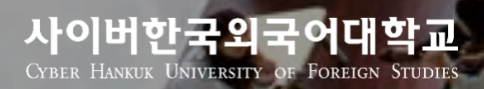

 $\overline{\bullet}$ 

### <mark>메인 홈 화면 (Campus 학사시스템)</mark>

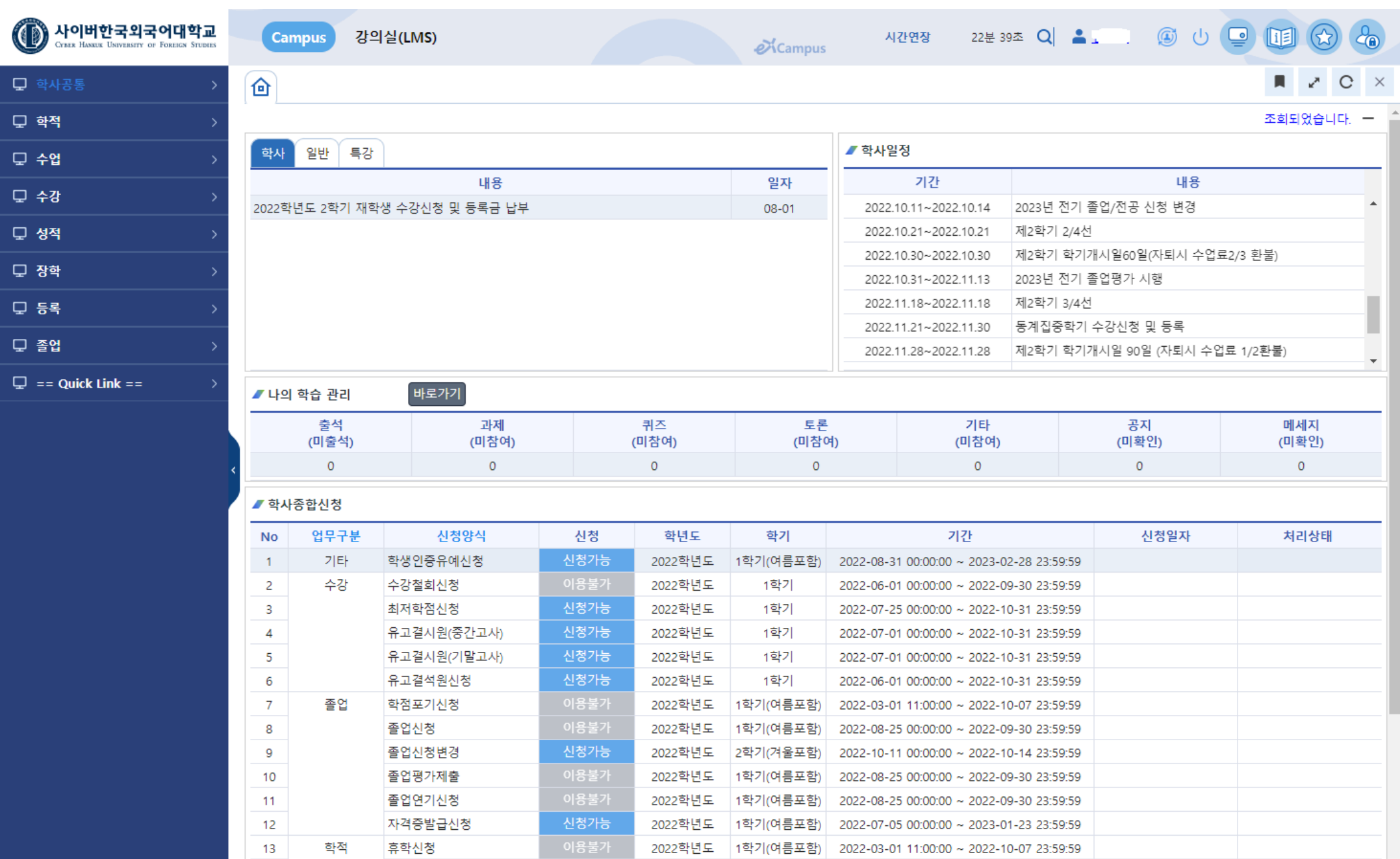

#### 화면 공통기능 (Campus 학사시스템)

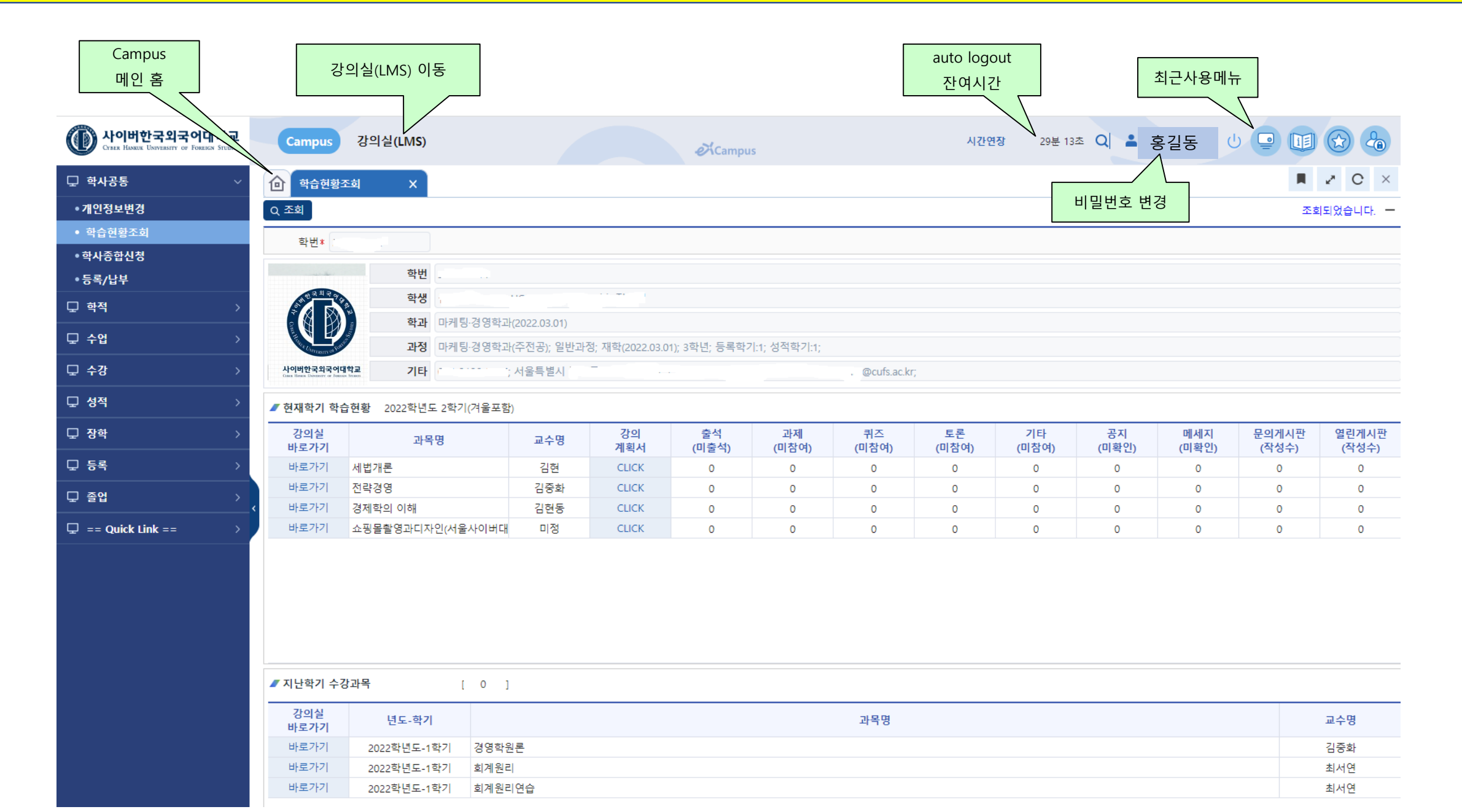

#### 강의실(LMS) / 시험시스템 이동 및 비밀번호 변경 (Campus 학사시스템)

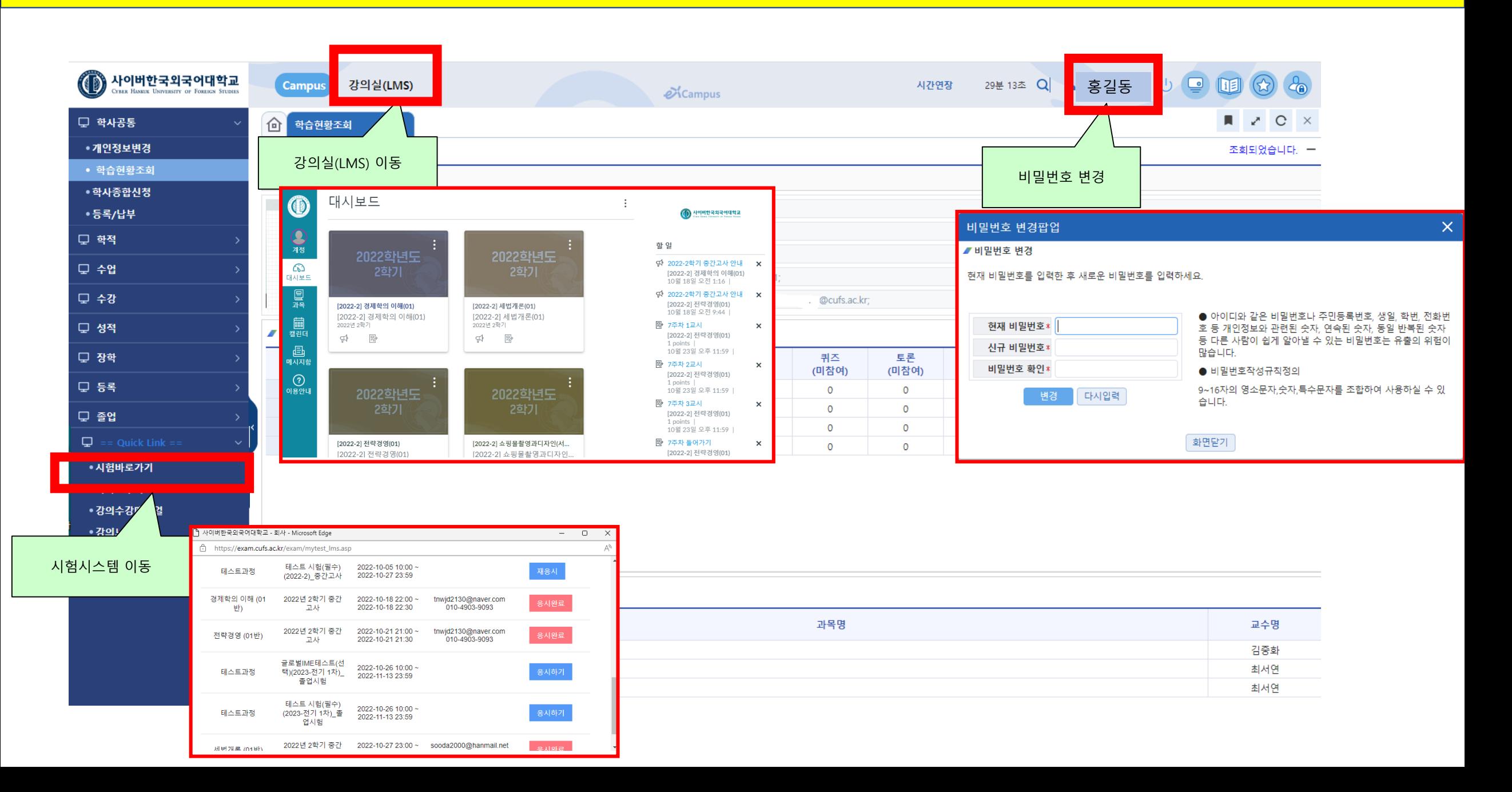

## <mark>차세대 학사시스템 (Campus)</mark>

### 주요 메뉴별 : 학사공통

### 학사공통 > "정보수정 및 학적조회" 메뉴 화면 (Campus 학사시스템)

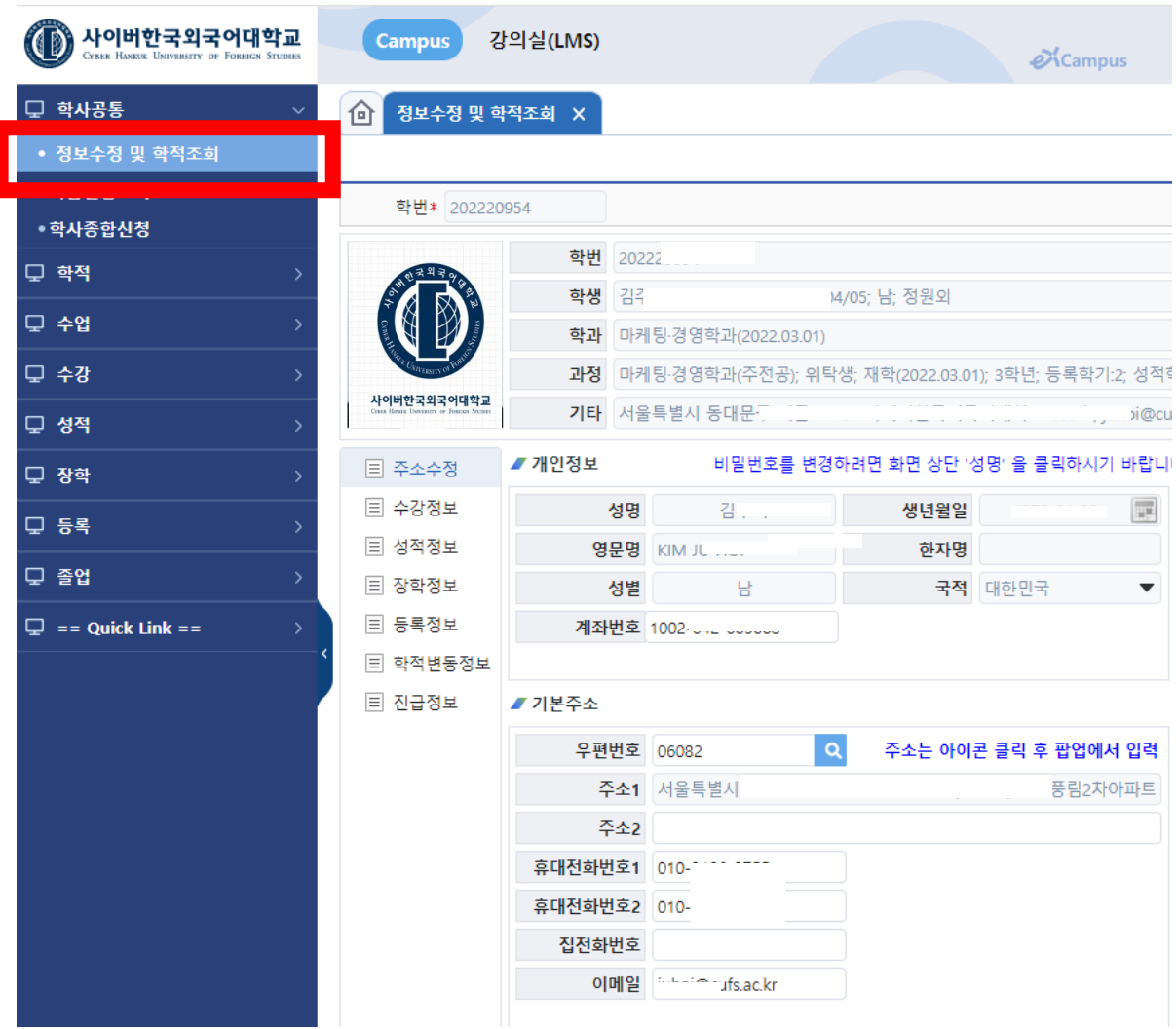

본인의 개인정보( 전화번호, 계좌, 이메일, 사진 등)를 변경 가능합니다. (단, 주민번호, 성명 등은 "학사종합신청" 메뉴에서 "학적부기재사항변경신청"을 해야 합니다.)

학사공통 > "정보수정 및 학적조회" 메뉴 화면 (Campus 학사시스템)

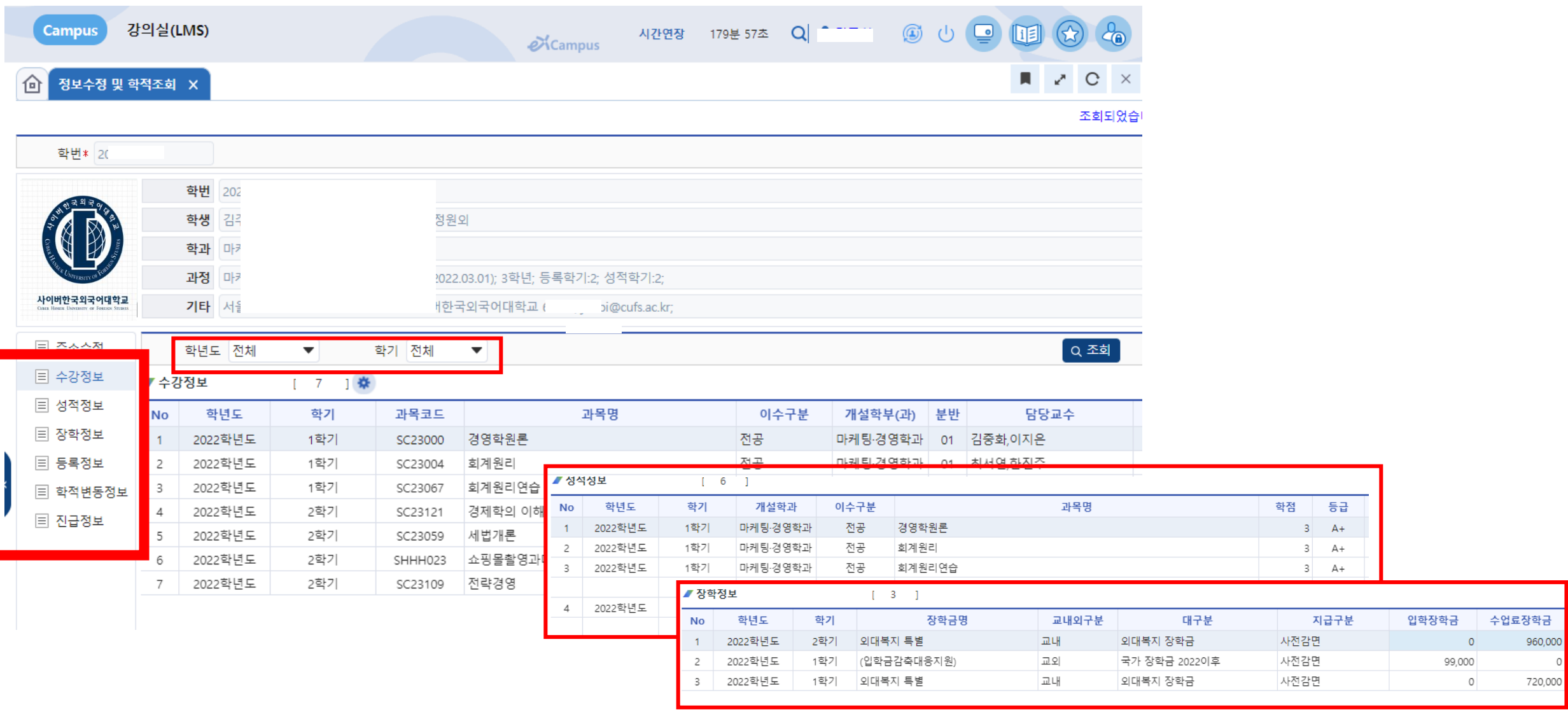

본인의 학적정보(학사처리 내역)인 수강내역, 성적, 등록내역, 학적변동 등을 각 각의 년도/학기별로 조회하여 확인하실 수 있습니다.

### 학사공통 > "학습현황조회" 메뉴 화면 (Campus 학사시스템)

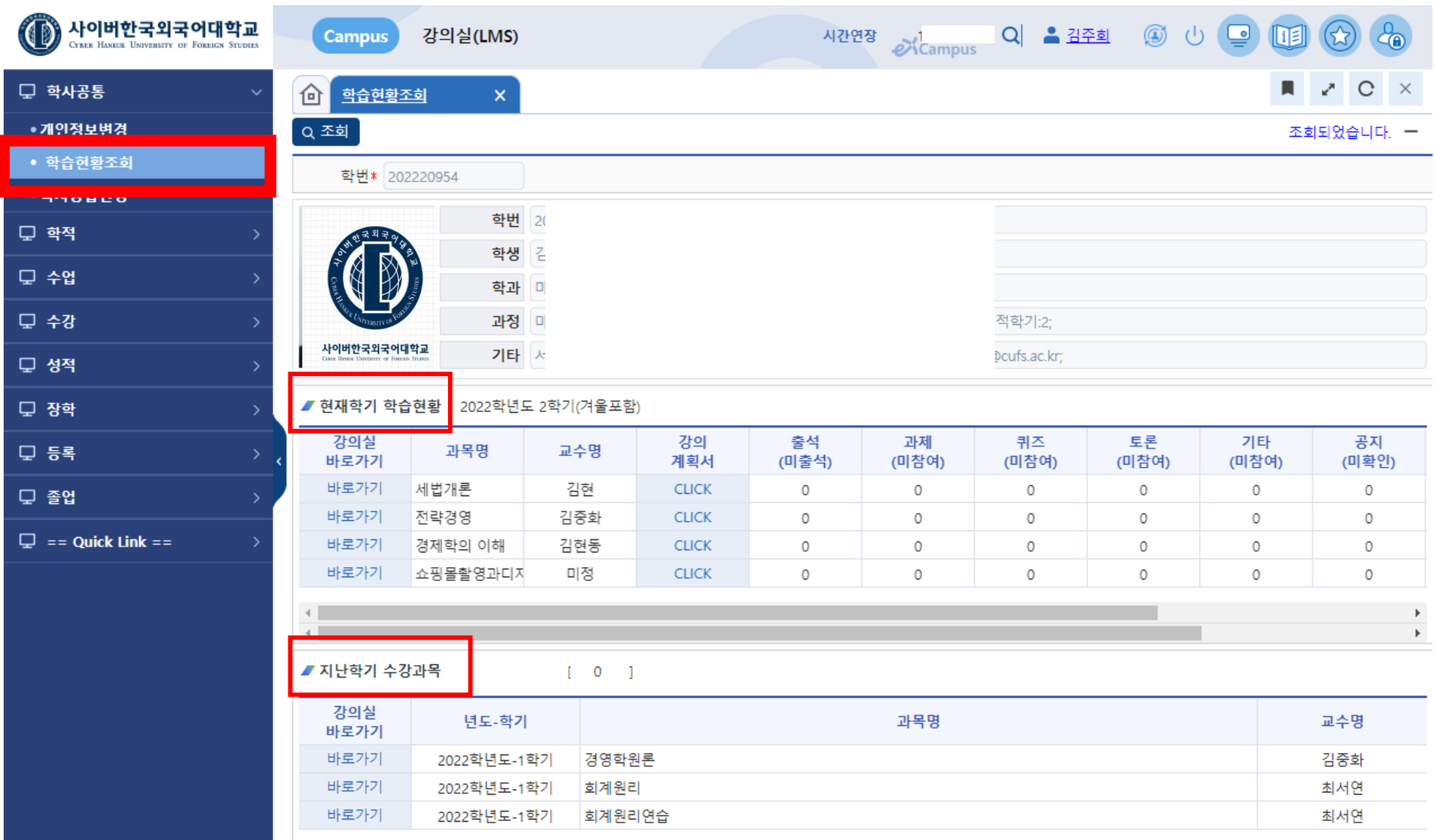

본인의 수강과목인 현재학기 / 지난학기 교과목에 대하여 강의실(LMS)로 이동 및 현재학기 학습현황 (출결, 과제, 퀴즈 등) 확인이 가능합니다.

### 학사공통 > "학사종합신청" 메뉴 화면 (Campus 학사시스템)

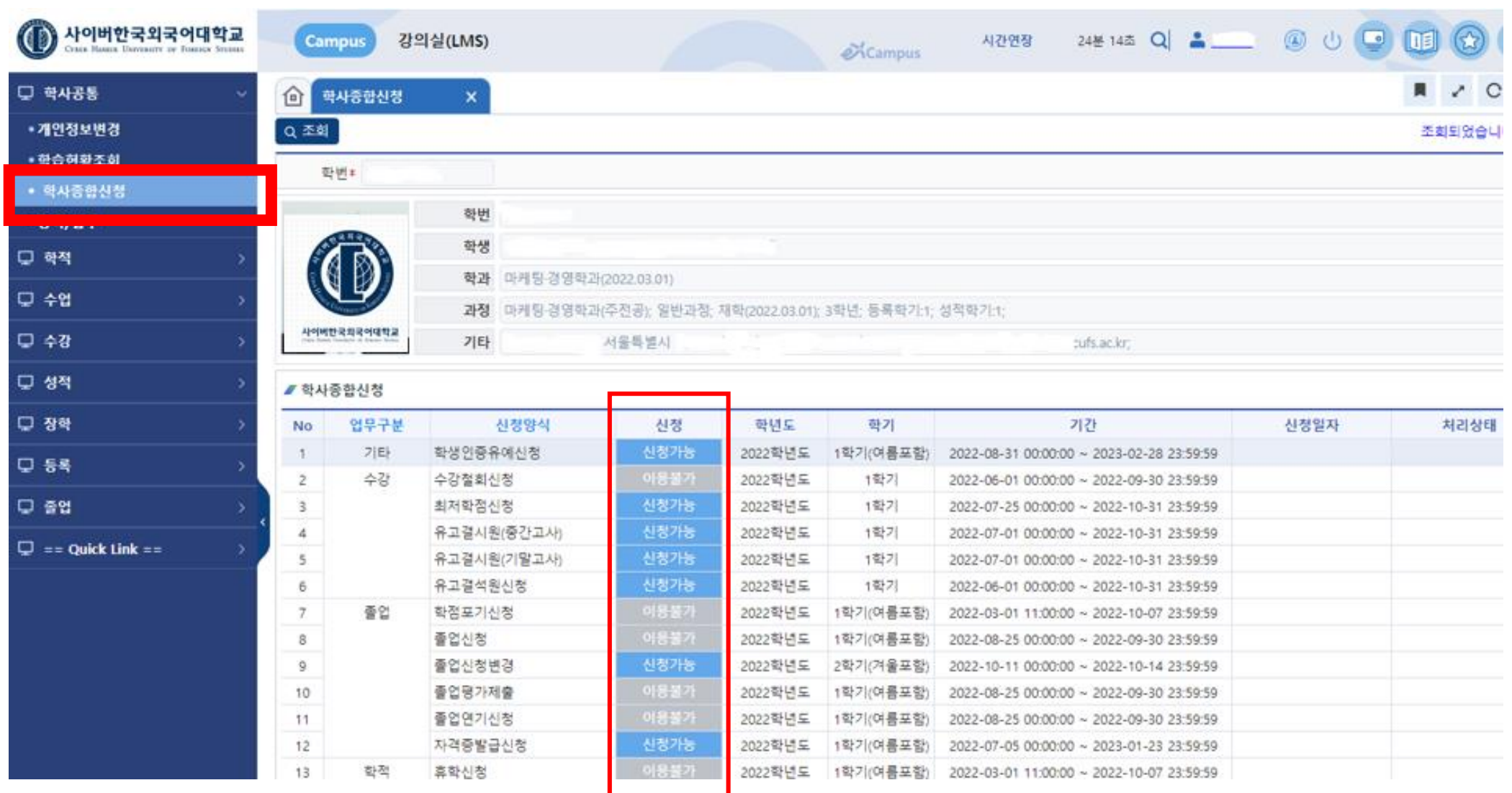

대부분의 학사 신청이 (수강, 졸업, 휴학 등) 가능하며, 기간별로 가능한 신청항목을 확인 가능합니다. (단, 수강신청, 장학신청 등은 각 각의 메뉴에서 신청합니다.)

## 주요 메뉴별 : 수강

수강 > "수강신청 및 변경" 메뉴 화면 (Campus 학사시스템)

| Œ<br>사이버한국외국어대학교<br>CYBER HANKUK UNIVERSITY OF FOREIGN STUDIES | <b>Campus</b>                                                                                                   | 강의실(LMS)             |                                           |                                            |                |    |         | $\mathcal{D}$ Campus    |       |          | 시간연장 | 179분 44초                         | Q <u>홈온현경</u> |             | $\circledcirc$ $\circledcirc$ $\circledcirc$ | $\bigcirc$     |                        |          |
|----------------------------------------------------------------|----------------------------------------------------------------------------------------------------|----------------------|-------------------------------------------|--------------------------------------------|----------------|----|---------|-------------------------|-------|----------|------|----------------------------------|---------------|-------------|----------------------------------------------|----------------|------------------------|----------|
| 모 학사공통                                                         | ⇧┃<br>수강신청 및 변경                                                                                                 | $\mathsf{x}$         |                                           |                                            |                |    |         |                         |       |          |      |                                  |               |             |                                              |                |                        |          |
| 및 학적                                                           | 학년도* 2023학년도 ▼                                                                                                  |                      | 학기* 1학기 ▼<br>학번/성명                        |                                            | 학년 3학년         |    |         | 학과 마케팅·경영학과             |       |          |      | 3) 수강신청안내, 미이수과목조회, 실습이수정보 확인 메뉴 |               |             |                                              |                |                        |          |
| 모 수업                                                           | 학부(과) * 마케팅·경영학과 ▼                                                                                              |                      | 전공 전체                                     | ▼ 학년 전체 ▼ 이수구분 전체                          |                |    | 분반      |                         | 교과목코드 |          |      | 교과목명                             |               |             |                                              |                |                        | Q 조회     |
| 모 수강                                                           | 미이수과목조회<br>실습이수정보<br>신청내역(수강신청,변경,취소) 미확정 ▶ 아래 [수강신청확정] 버튼을 눌러 신청내역을 확정해 주시기 바랍니다.<br>수강신청안나<br>✔ 개설과목 목록<br>18 |                      |                                           |                                            |                |    |         |                         |       |          |      |                                  |               |             |                                              |                |                        |          |
| ◆ 수강신청 및 변경                                                    | 수강신청<br>NO.<br>■ 수강신청                                                                                           | 학과                   | 개설과목코드                                    |                                            | 교과적병           |    |         | 01                      | 분반 학심 | 전공       | 학년   | 제작교수<br>1학년 김희진                  |               | 1) 강의정보 확인  |                                              | 수업계획서          | 수업계획서 [ 강의밧보기]<br>의맛보기 | - 강의평가점수 |
| ▶수상과폭소회                                                        | 圖 수강신칭                                                                                                    |                      |                                           | 2) 수강신청 확정 여부 확인                           |                |    |         | 01                      |       | 전공       |      | 4학년 이선영                          |               |             |                                              | 수업계획서          | 의맛보기                   |          |
| 모 성적                                                           | 圖 수강신칭<br>■ 수강신청<br>Δ                                                                                           | 다케팅·경영학과             | SC2300420230101 회계원리                      |                                            |                |    |         | 01<br>01                |       | 전공<br>전공 |      | 1학년 김중화<br>1학년 최서연               | 김중화<br>최서연    |             |                                              | 수업계획서<br>수업계획서 | '의맛보기<br>!의맛보          |          |
| ■ 장학                                                           | ■ 수강신정<br>5<br>圖 수강신청                                                                                           | 마케팅-경영학과             | SC2303220230101                           | 재무회계                                       |                |    |         | 01                      |       | 전공<br>전공 |      | 2학년 최서연                          | 최서연<br>최서연    |             |                                              | 수업계획서<br>수업계획서 | 의맛보기<br>의맛보기           |          |
|                                                                | 6<br>圖 수강신청                                                                                                    | 마케팅-경영학과<br>마케팅-경영학과 | SC2306720230101 회계원리연습<br>SC2308120230101 | 조직행동론                                      |                |    |         | 01<br>01                | -3    | 전공       |      | 2학년 최서연<br>3학년 권세훈               | 김중화           |             |                                              | 수업계획서          | 의맛보기                   |          |
| 모 등록                                                           | 圖 수강신청<br>8                                                                                                    | 마케팅-경영학과             | SC2308520230101                           | 경영컨설팅                                      |                |    |         | 01                      | - 3   | 전공       |      | 4학년 박혜림                          | 박혜림           |             |                                              | 수업계획서          | 의맛보기                   |          |
| □ 졸업                                                           | 圖 수강신청<br>9                                                                                                    | 마케팅-경영학과             | SC2309320230101                           | YouTube 기획과 마케팅                            |                |    |         | 01                      |       | 전공       |      | 2학년 박인영,안정기                      | 박인영           |             |                                              | 수업계획서          | 의맛보기                   |          |
| $\Box$ == Quick Link ==                                        | 圖 수강신청<br>10<br>圖 수강신청<br>11                                                                                    | 마케팅-경영학과<br>마케팅 경영학과 | SC2309420230101                           | PR의 이해와 활용<br>SC2309620230101 보도자료와 SNS 홍보 |                |    |         | 01                      | 01 3  | 전공<br>전공 |      | 2학년 김병철<br>3학년 김병철               | 김병철<br>김병철    |             |                                              | 수업계획서<br>수업계획서 | 의맛보기<br>의맛보기           |          |
|                                                                | ■ 신청내역                                                                                                    |                      |                                           | [ 3 ] 총이수학점 18 수강가능학점 9 ~ 18               | 본신청학점 9        |    | 재수강인학점  | $\overline{\mathbf{0}}$ |       | 수강신청학점   | - 9  |                                  |               |             |                                              |                |                        | 수강신청확정   |
|                                                                | 수강취소<br><b>NO</b>                                                                                               | 학과                   | 개설과목코드                                    | 교과목명                                       | 분반             | 학점 | 이수구분 학년 |                         |       | 제작교수     |      | 운영교수                             | 추가정보          | 수업계획서 강의맛보기 |                                              |                | 재수강학년도/학기/교과목          |          |
|                                                                | 亩 수강취소<br>$\mathbf{1}$                                                                                          | 마케팅-경영희              | 3) 수강신청 학점 확인                             |                                            | O <sub>1</sub> |    | 전공      | 1학년                     |       |          |      | 이길영                              |               | 수업계획서       | 감의맛보기                                        |                |                        |          |
|                                                                | 亩 수강취소<br>2                                                                                                    | 마케팅-경영희              |                                           |                                            | O <sub>1</sub> |    | 전공      | 3학년                     |       |          |      | 이재희                              |               | 수업계획서       | 의맛보기                                         |                |                        |          |
|                                                                | j 수강취:<br>3                                                                                                    | 마케팅-경영학과             | SC2309520230101                           | │디지털 콘텐츠 마케팅과 콘텐츠                          | 01             |    | 전공      | 3학년                     |       |          |      | 박인영                              |               | 수업계획서       | )의맛보기                                        |                |                        |          |
|                                                                |                                                                                                    |                      |                                           |                                            |                |    |         |                         |       |          |      |                                  |               |             |                                              |                |                        |          |
|                                                                |                                                                                                    |                      |                                           |                                            |                |    |         |                         |       |          |      |                                  |               |             |                                              |                |                        |          |
|                                                                |                                                                                                    |                      |                                           |                                            |                |    |         |                         |       |          |      |                                  |               |             |                                              |                |                        |          |

수강신청, 변경, 취소 처리가 가능합니다. 본인의 신청가능학점, 재수강학점, 미이수과목 및 교과목의 강의정보 확인 후 신청내역에서 최종 확인 합니다. (수강신청 확정을 반드시 하여야 합니다.)

학부, 전공별 조회 후 수강신청 및 취소가 가능합니다. 수강신청 완료 시 "수강신청 확정" 클릭 후 등록금 납부하면 수강신청이 모두 완료됩니다.

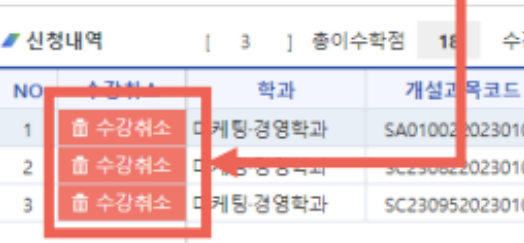

수강신청 및 변경

价

수강신청 또는 정정 이후 [수강신청확정] 버튼을 누르지 않으면 수강신청 또는 정정내역이 미확정 상태가 됩니다. 미확정은 최종수강신청내역이 반영되지 않은 상태로, 신청내역은 수강정정기간 이후 삭제되오니, [수강신청확정]버튼을 눌러 신청내역을 꼭 확정시켜 주시기 바랍니다.

#### 수강신청 결정 후 [수강신청확정] 버튼 클릭 → [등록납부] 메뉴 이동

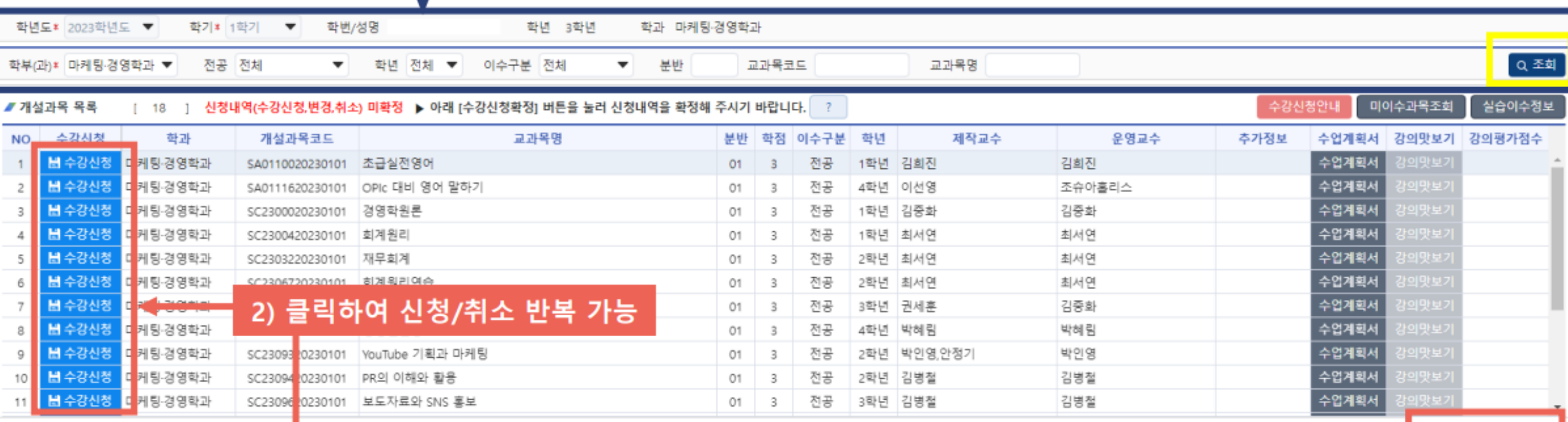

수강 > "수강신청 및 변경" 메뉴 화면 (Campus 학사시스템)

1) 수강과목 조회: 학부(과) 선택 후 [조회] 버튼 클릭 → 타학부 및 교양과목 선택 가능

 $\begin{array}{ccccccccc}\n\blacksquare & \swarrow & \complement & \times & \cong & \times\n\end{array}$ 

수강신청되었습니다.

수강신청확정

수강학년

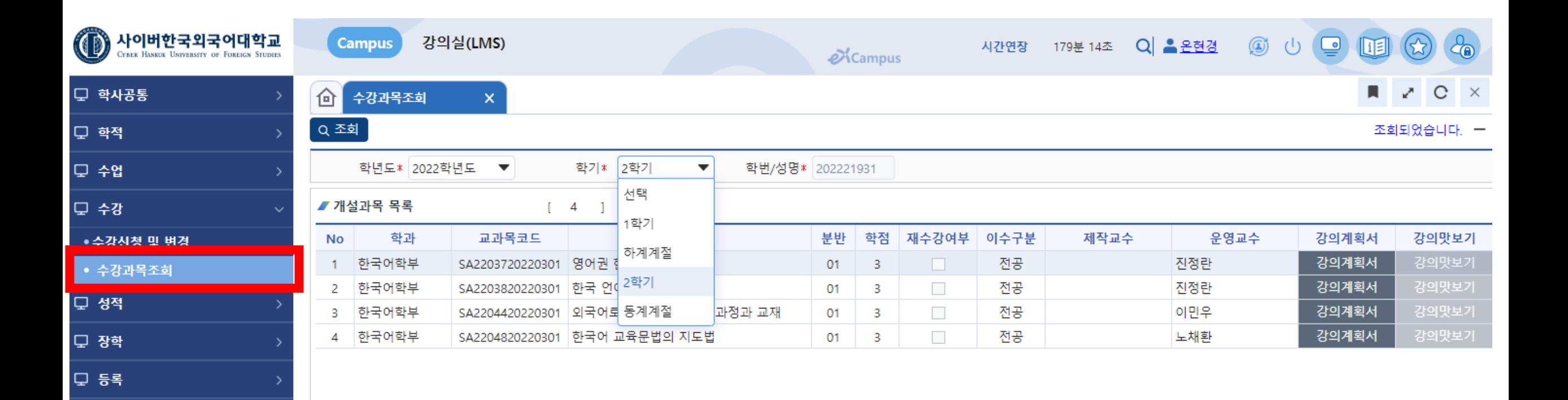

 $\Box$  조언

## 주요 메뉴별 : 성적

### 성적 > "이번학기성적조회" 메뉴 화면 (Campus 학사시스템)

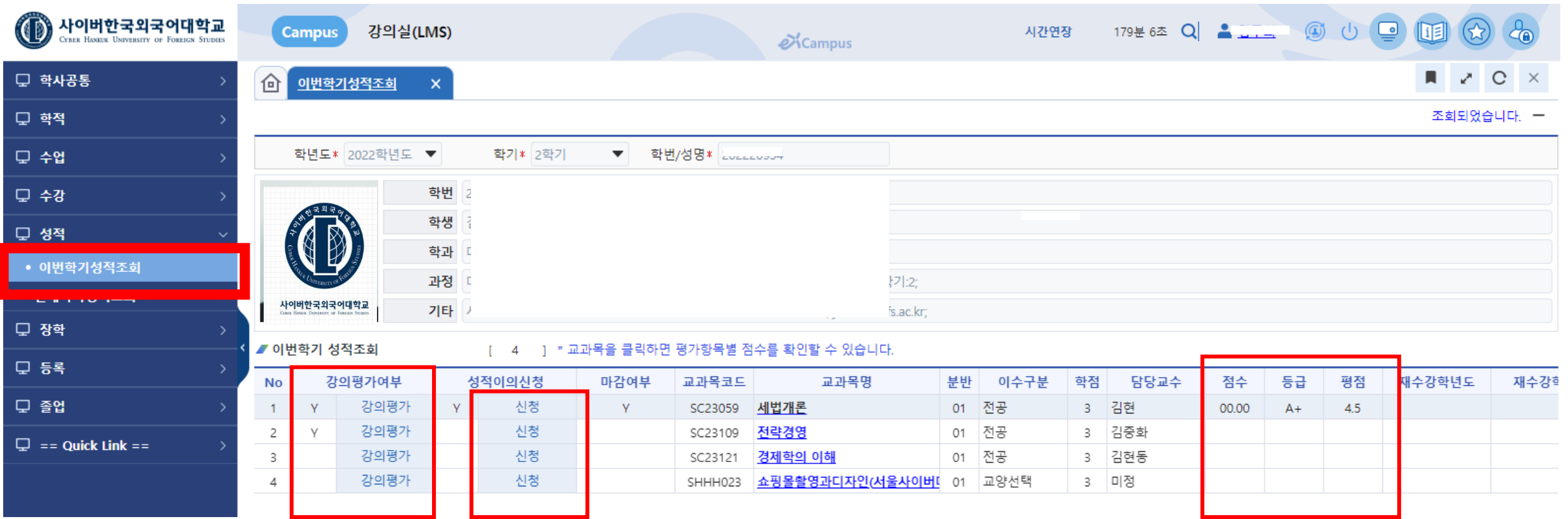

이번학기성적조회는 성적열람 기간에 과목별로 강의평가 후 성적 확인이 가능합니다. (성적 이상 시 과목별 이의신청 가능합니다.)

### <mark>성적 > "전체학기성적조회" 메뉴 화면 (Campus 학사시스템)</mark>

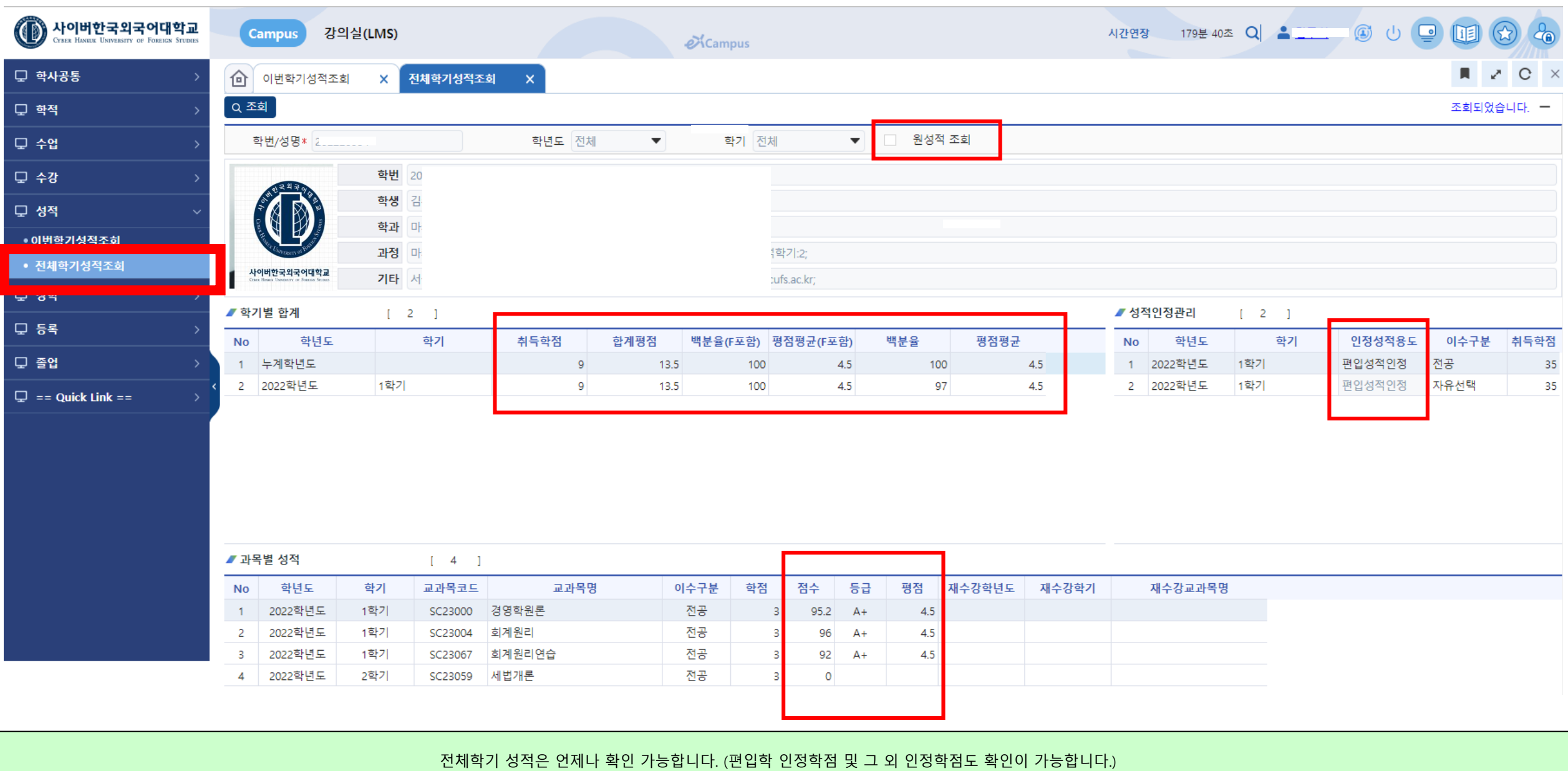

## 주요 메뉴별 : 장학

신청이 가능한 장학금 항목에 대하여 "장학명" 선택 후 신청이 가능합니다. 신청 후 "처리상태"에서 진행사항 확인이 가능합니다. (증빙서류 제출은 반드시 확인해 주세요.,)

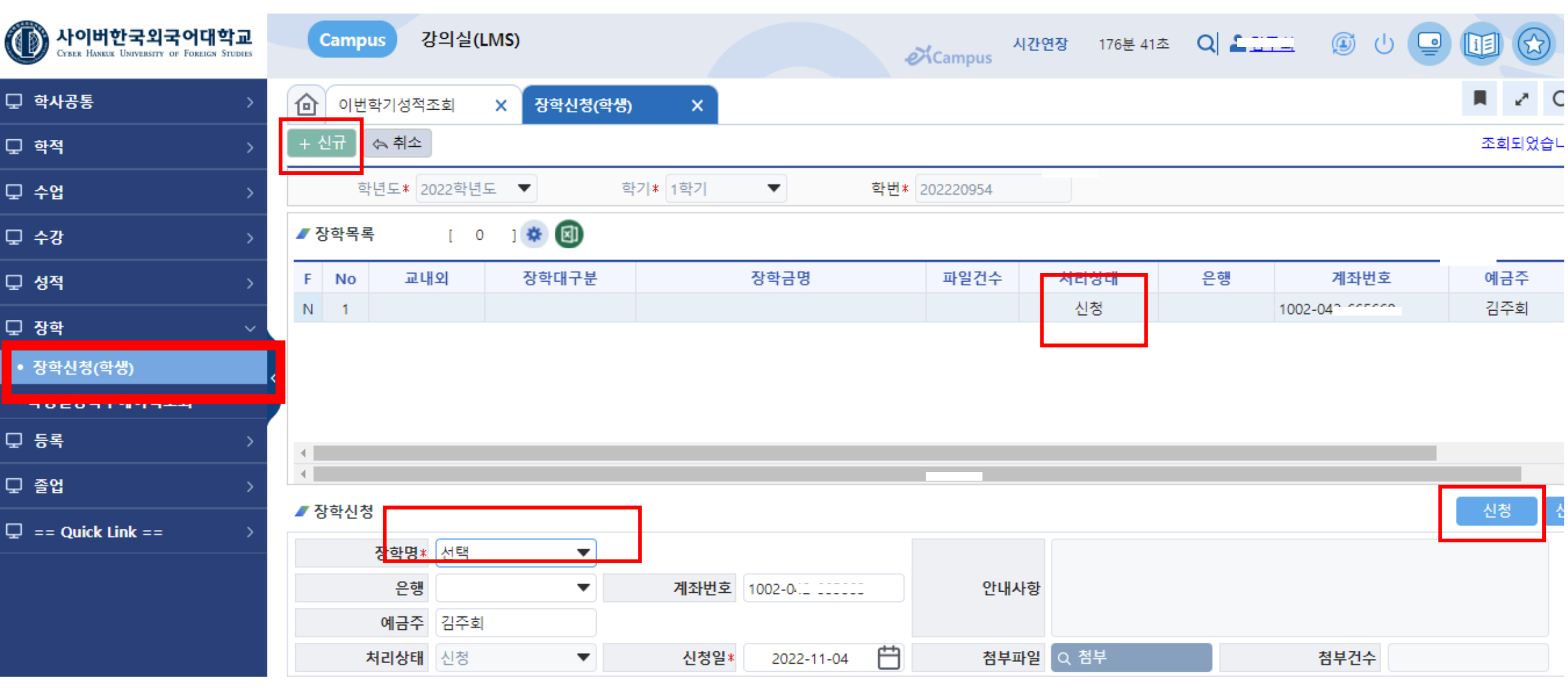

장학 > "장학신청" 메뉴 화면 (Campus 학사시스템)

### 장학 > "장학수혜이력조회" 메뉴 화면 (Campus 학사시스템)

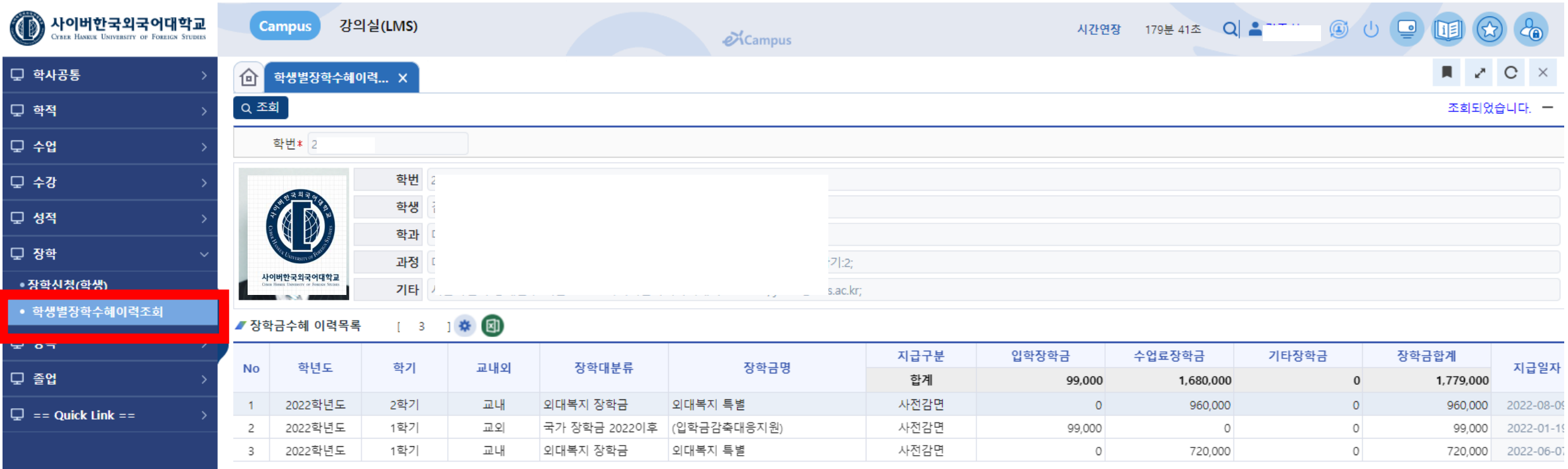

본인의 장학금 수혜 이력을 조회 가능합니다. (장학증서 출력도 가능합니다.)

## 주요 메뉴별 : 등록

#### 등록 > "등록납부" 메뉴 화면 (Campus 학사시스템)

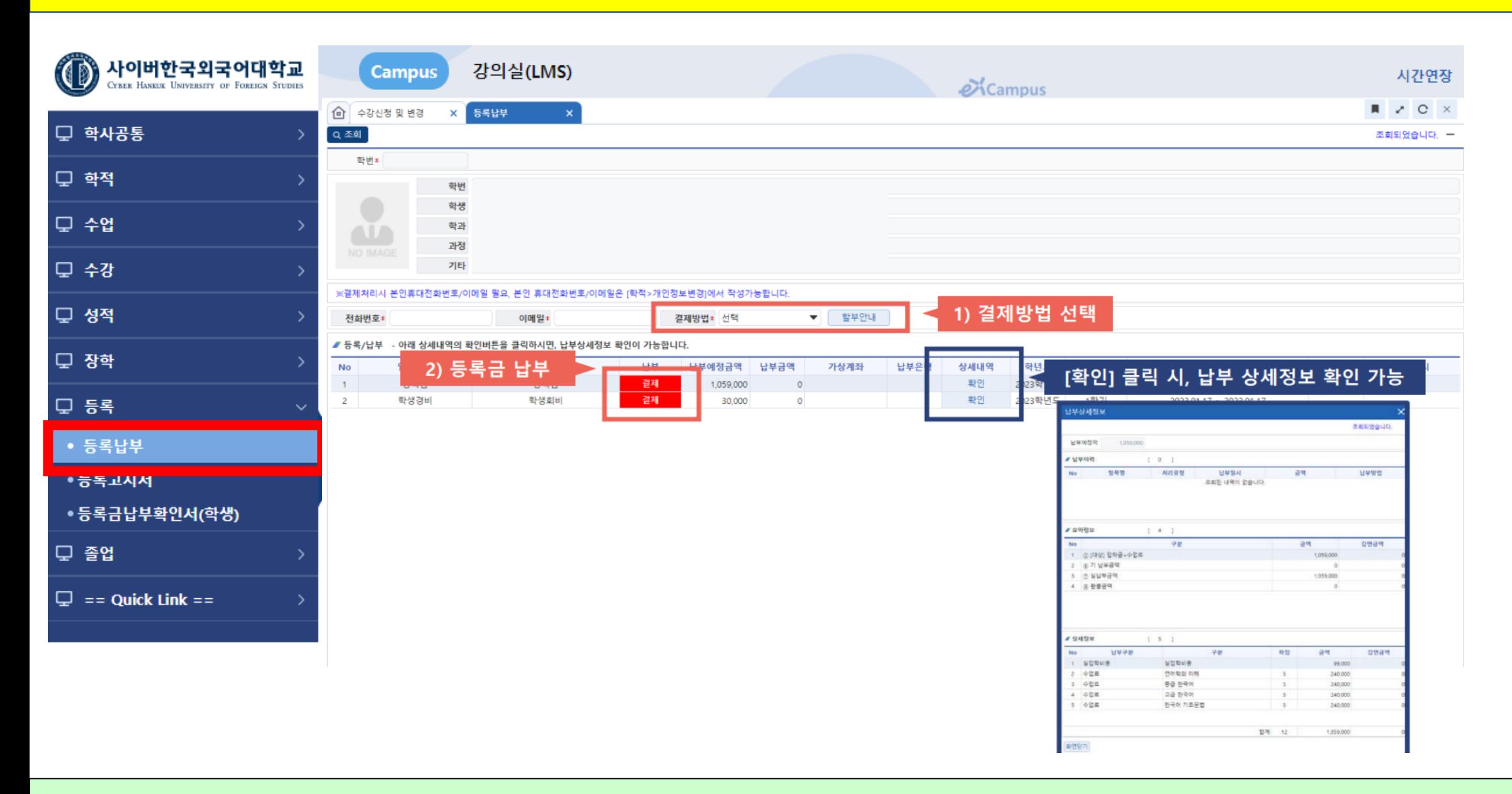

수강신청 확정 후 등록금 결제가 가능합니다. (수강신청 화면에서 "수강신청 확정" 버튼 클릭 시 이곳으로 바로 이동 합니다. ) (결제창이 나오지 않을 시 브라우저 "팝업창 해제"하여야 합니다.)

### <mark>등록 > "등록고지서" 메뉴 화면 (Campus 학사시스템)</mark>

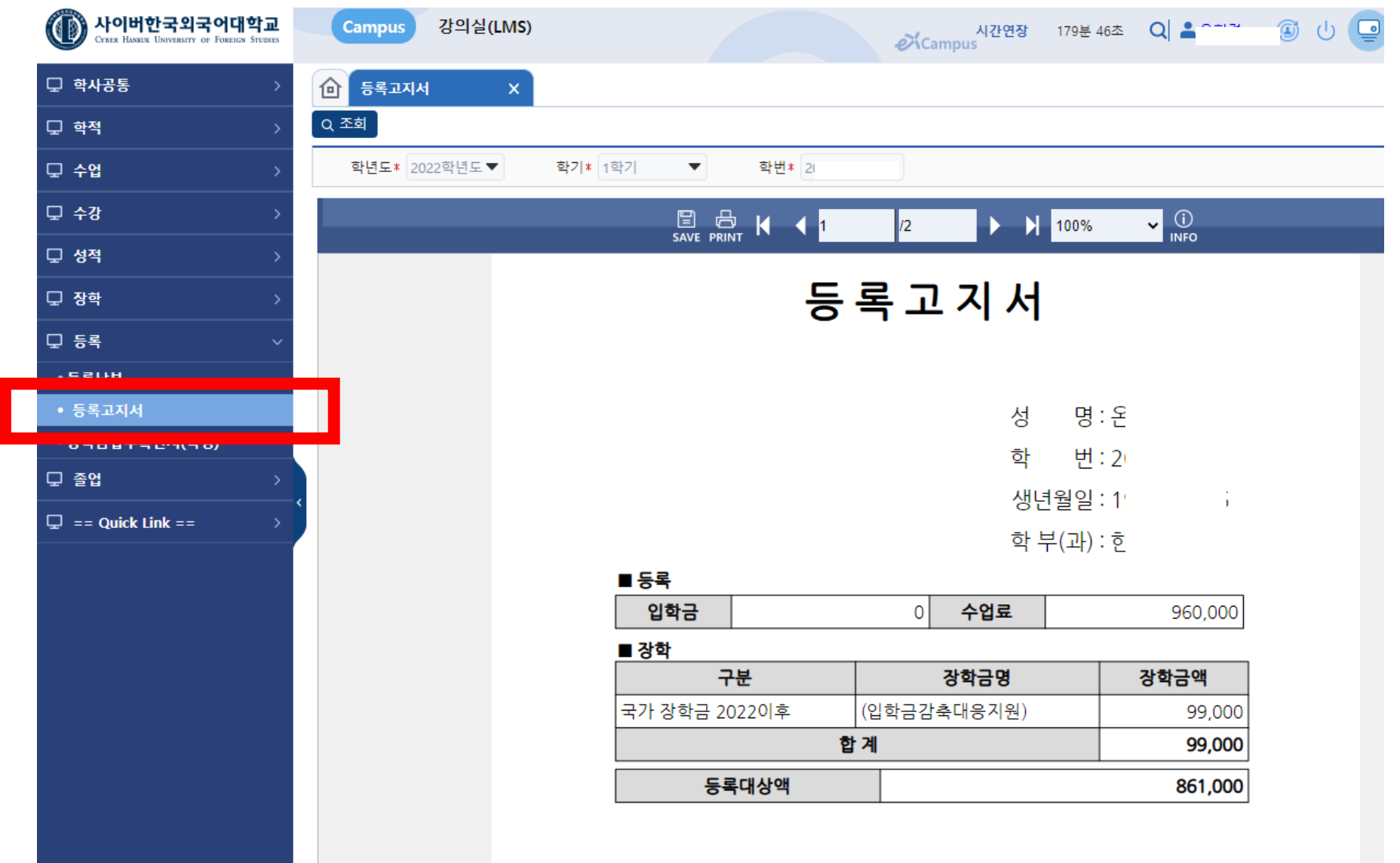

수강신청 시 납부해야 할 금액에 대해 고지서 출력이 가능합니다.

등록 납부 후 본인이 납부하였던 등록금 납부 확인서 출력이 가능합니다. ("교육비 납입 증명서"는 홈페이지 > 증명서 발급 사이트에서 발급 가능합니다.)

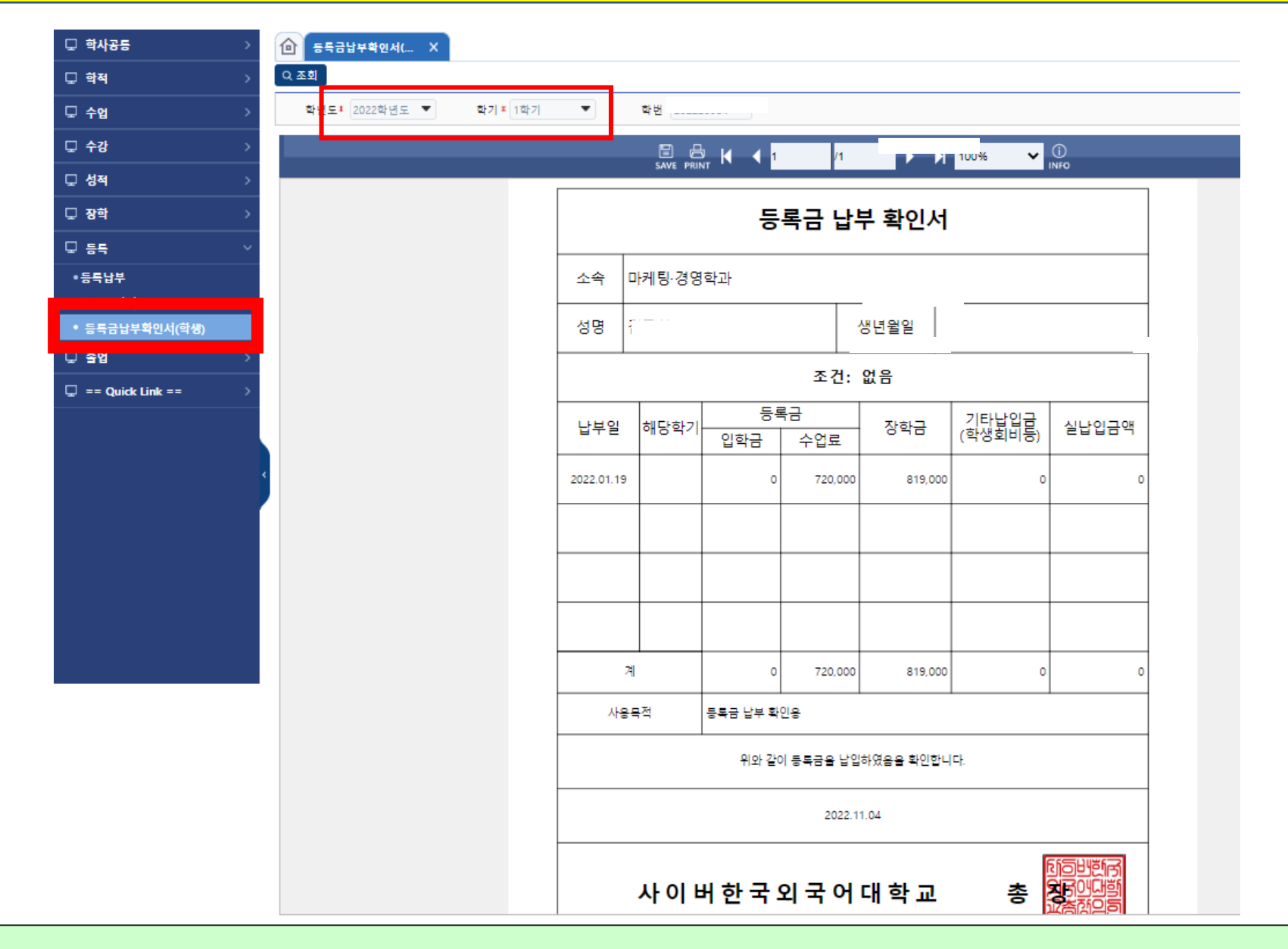

등록 > "등록금 납부확인서" 메뉴 화면 (Campus 학사시스템)

## 주요 메뉴별 : 졸업

#### 졸업 > "졸업이수 자가진단" 메뉴 화면 (Campus 학사시스템)

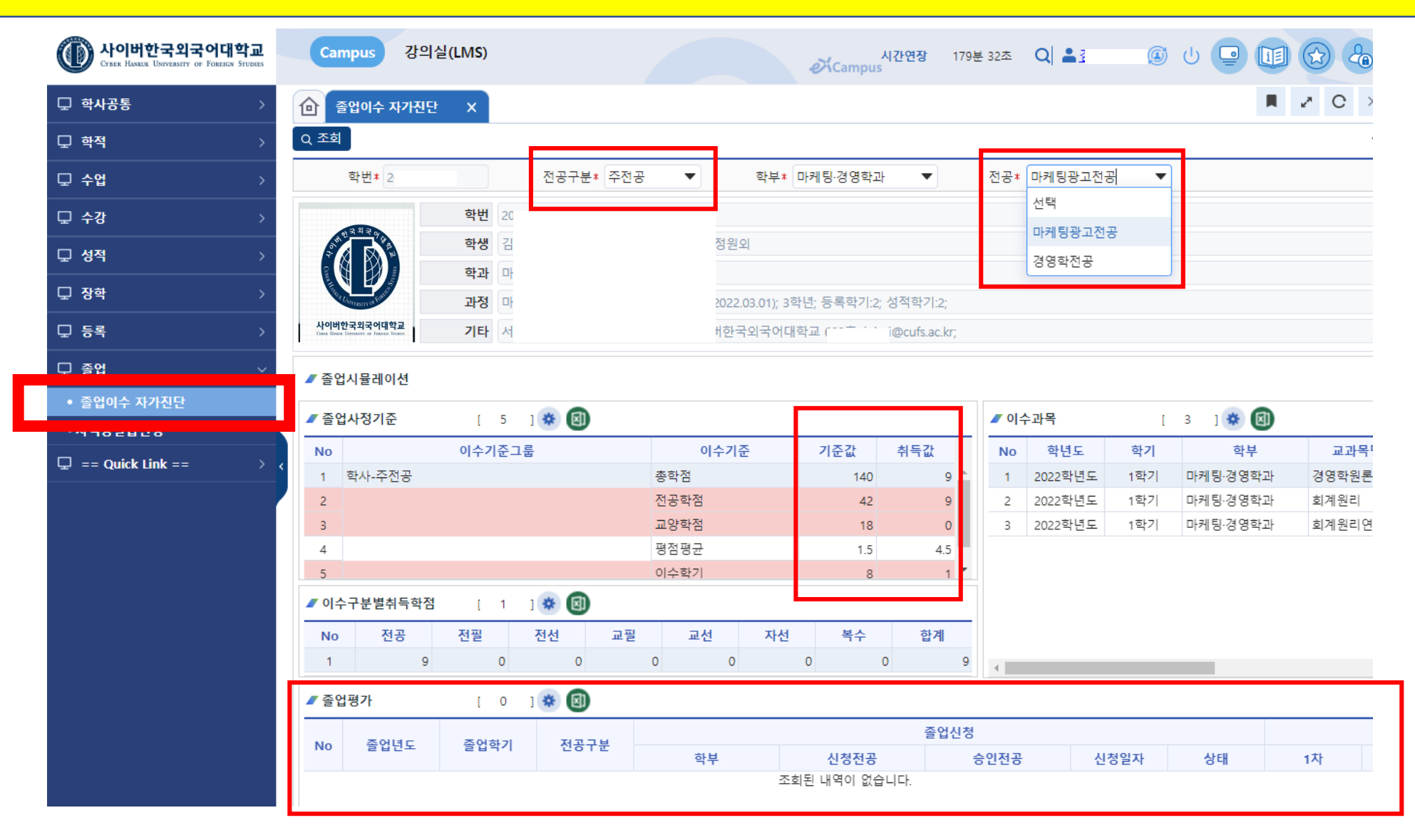

본인의 졸업에 필요한 학점이수 사항을 (전공별로 선택하여) 자가진단 하도록 정보를 제공합니다. ( 하단에 "졸업평가"에서는 졸업신청에 대한 진행상태, 졸업평가 내역도 확인이 가능합니다.)

### 졸업 > "자격증 발급신청" 메뉴 화면 (Campus 학사시스템)

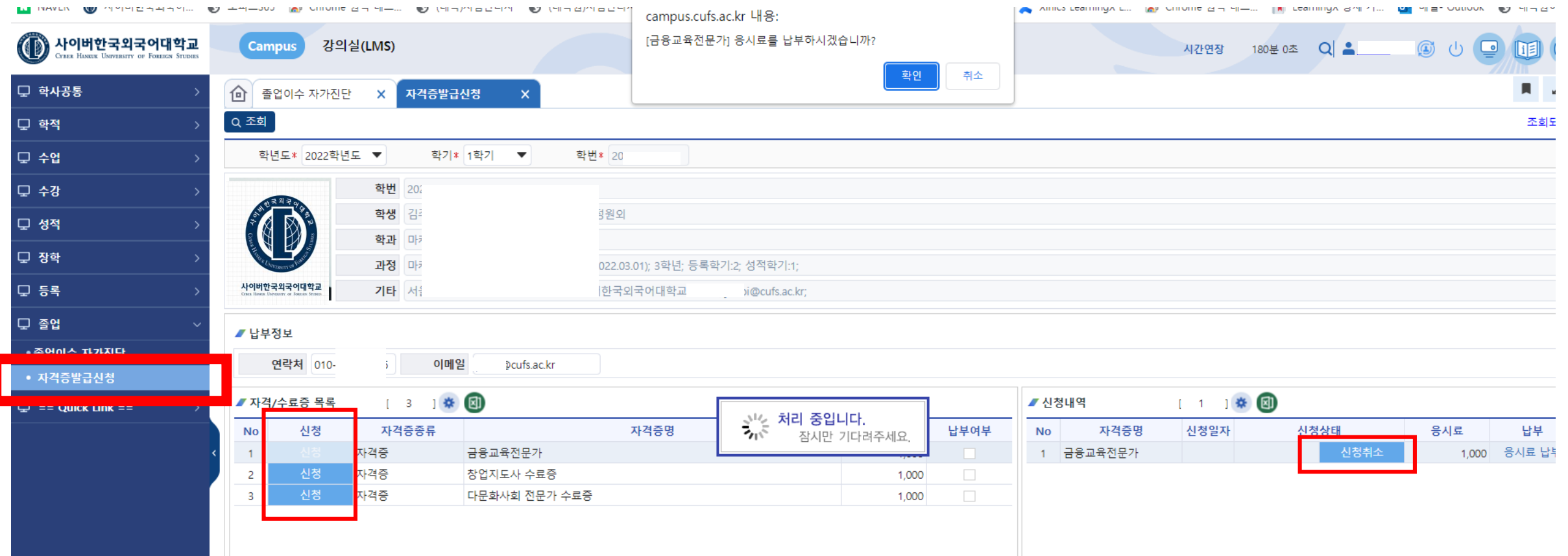

본인의 신청 가능한 자격증 목록 확인 및 신청이 가능합니다. (신청 시 필요한 응시료가 있으면 결제도 가능합니다.)

## 주요 메뉴별 : Quick Link

### <mark>== Quick Link == 메뉴 화면 (Campus 학사시스템)</mark>

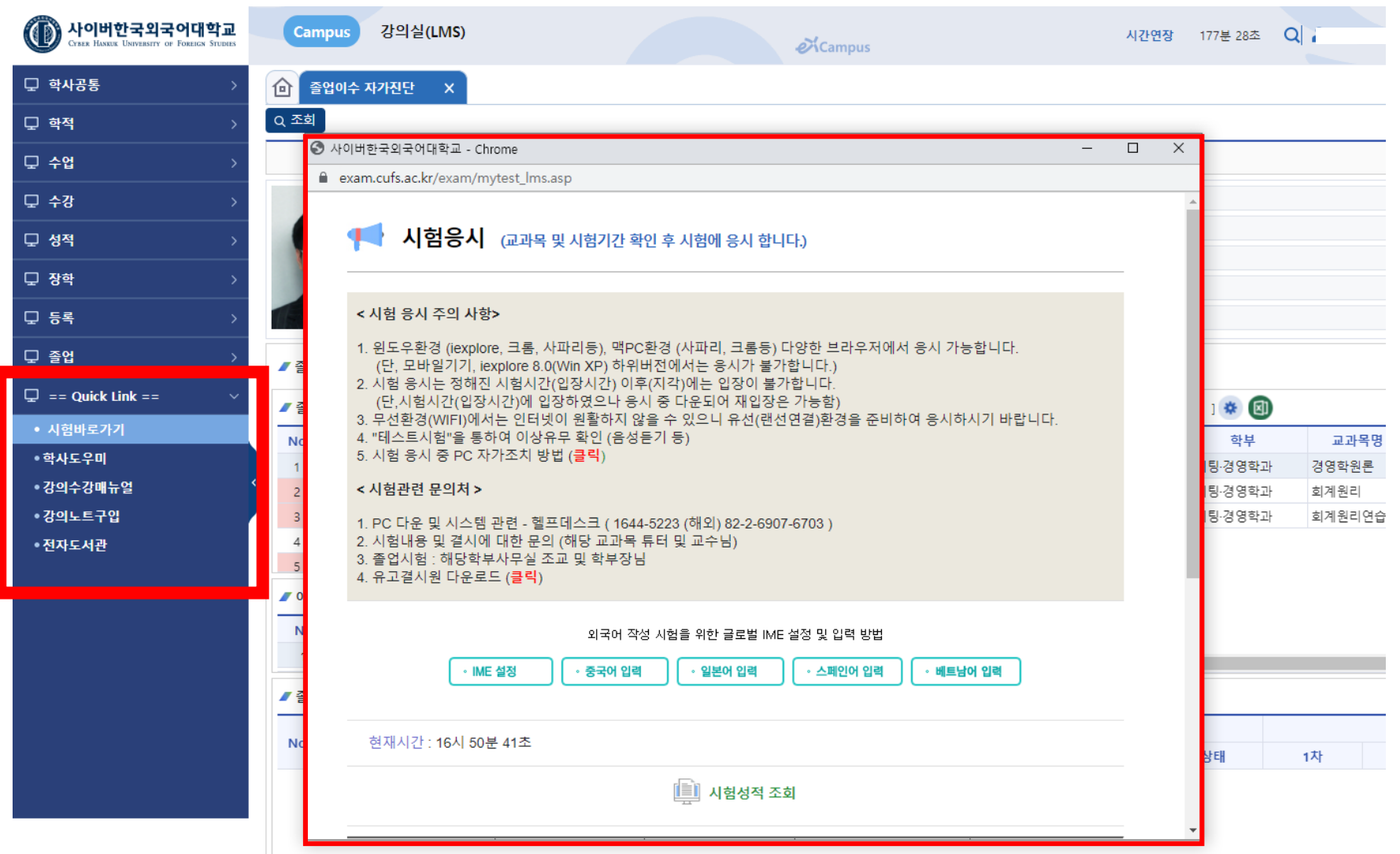

자주 사용하는 메뉴는 =Quick Link= 에서 제공합니다.